# Game Kit Framework Reference

**Networking & Internet**

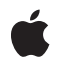

**2009-05-26**

### á

Apple Inc. © 2009 Apple Inc. All rights reserved.

No part of this publication may be reproduced, stored in a retrieval system, or transmitted, in any form or by any means, mechanical, electronic, photocopying, recording, or otherwise, without prior written permission of Apple Inc., with the following exceptions: Any person is hereby authorized to store documentation on a single computer for personal use only and to print copies of documentation for personal use provided that the documentation contains Apple's copyright notice.

The Apple logo is a trademark of Apple Inc.

Use of the "keyboard" Apple logo (Option-Shift-K) for commercial purposes without the prior written consent of Apple may constitute trademark infringement and unfair competition in violation of federal and state laws.

No licenses, express or implied, are granted with respect to any of the technology described in this document. Apple retains all intellectual property rights associated with the technology described in this document. This document is intended to assist application developers to develop applications only for Apple-labeled computers.

Every effort has been made to ensure that the information in this document is accurate. Apple is not responsible for typographical errors.

Apple Inc. 1 Infinite Loop Cupertino, CA 95014 408-996-1010

Apple, the Apple logo, Bonjour, iPhone, and Objective-C are trademarks of Apple Inc., registered in the United States and other countries.

IOS is a trademark or registered trademark of Cisco in the U.S. and other countries and is used under license.

Simultaneously published in the United States and Canada.

**Even though Apple has reviewed this document, APPLE MAKESNOWARRANTYOR REPRESENTATION, EITHER EXPRESS OR IMPLIED, WITH RESPECT TO THIS DOCUMENT, ITS QUALITY, ACCURACY, MERCHANTABILITY,OR FITNESS FOR A PARTICULAR PURPOSE. AS A RESULT, THIS DOCUMENT IS PROVIDED "AS IS," AND YOU, THE READER, ARE**

**ASSUMING THE ENTIRE RISK AS TO ITS QUALITY AND ACCURACY.**

**IN NO EVENT WILL APPLE BE LIABLE FOR DIRECT, INDIRECT, SPECIAL, INCIDENTAL, OR CONSEQUENTIALDAMAGES RESULTINGFROM ANY DEFECT OR INACCURACY IN THIS DOCUMENT, even if advised of the possibility of such damages.**

**THE WARRANTY AND REMEDIES SET FORTH ABOVE ARE EXCLUSIVE AND IN LIEU OF ALL OTHERS, ORAL OR WRITTEN, EXPRESS OR IMPLIED. No Apple dealer, agent, or employee is authorized to make any modification, extension, or addition to this warranty.**

**Some states do not allow the exclusion orlimitation of implied warranties or liability for incidental or consequential damages, so the above limitation or exclusion may not apply to you. This warranty gives you specific legal rights, and you may also have other rights which vary from state to state.**

## **Contents**

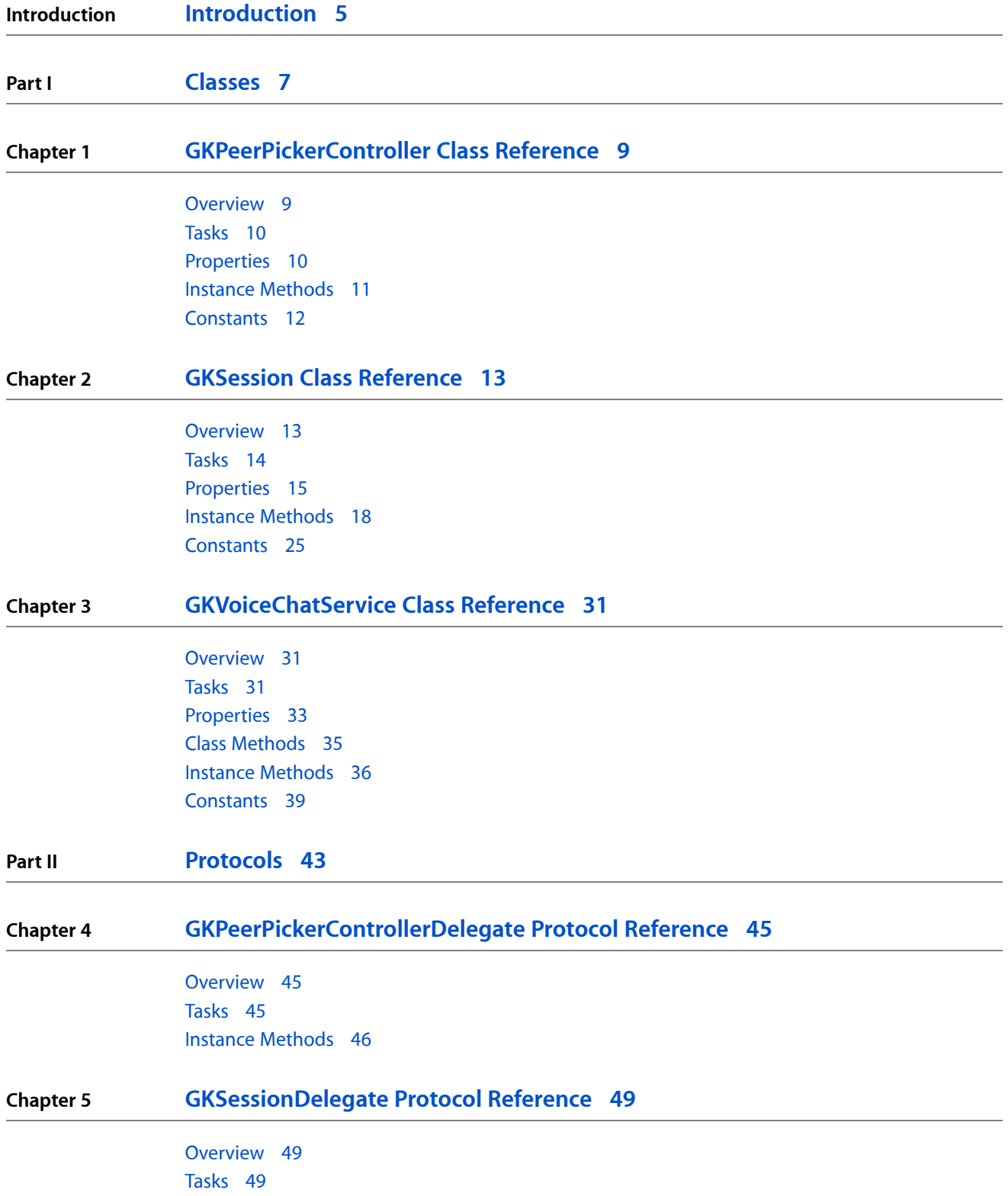

### Instance [Methods](#page-49-0) 50

**Chapter 6 [GKVoiceChatClient](#page-52-0) Protocol Reference 53** [Overview](#page-52-1) 53 [Tasks](#page-52-2) 53 Instance [Methods](#page-53-0) 54 **[Document](#page-58-0) Revision History 59**

# <span id="page-4-0"></span>Introduction

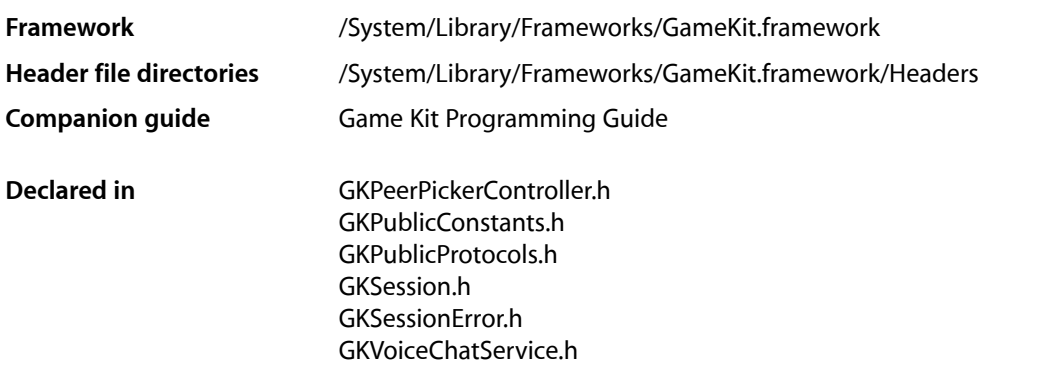

Game Kit offers your applications the ability to create Bluetooth connections between two devices. It also offers the ability to host voice chat services over any network.

**INTRODUCTION**

Introduction

<span id="page-6-0"></span>**PART I**

# Classes

**PART I** Classes

# <span id="page-8-0"></span>GKPeerPickerController Class Reference

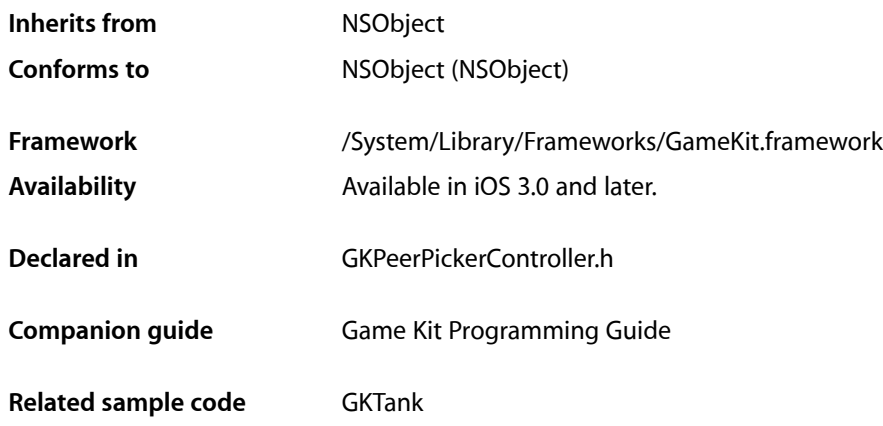

## <span id="page-8-1"></span>**Overview**

The GKPeerPickerController class provides a standard user interface to allow an iPhone to discover and connect to another iPhone. The result is a configured GKSession object connecting the two devices. To use a GKPeerPickerController object, your application creates the controller, adds a delegate, configures the allowed connection types, and then shows the peer picker. The delegate is called as the user makes selections within the peer picker interface.

In iOS 3.0, the peer picker can be configured to select between Bluetooth and Internet connections.

Important: Although users can select internet connections in the peer picker, the GKPeerPickerController does not provide an user interface to configure them. If your application configures the peer picker to allow Internet connections, your application must also dismiss the peer picker and present its own interface to configure an internet connection.

On iOS 3.0, your application should release the peer picker object after it dismisses the peer picker dialog. On iOS 3.1 or later, your application may release the peer picker after it is shown to the user. If you do this, the peer picker controller is automatically deallocated after the dialog is dismissed.

## <span id="page-9-0"></span>Tasks

### **Setting and Getting the Delegate**

 [delegate](#page-10-1) (page 11) *property* The delegate of the peer picker controller.

### **Displaying the Picker Dialog**

- [show](#page-11-1) (page 12) Displays the peer picker dialog to the user.
- [dismiss](#page-10-2) (page 11) Hides the peer picker dialog.

 [visible](#page-10-3) (page 11) *property* A Boolean value that indicates whether the picker dialog is visible. (read-only)

### **Configuring Connectivity Options**

 [connectionTypesMask](#page-9-2) (page 10) *property* A mask that determines the types of connections a dialog presents to the user.

## <span id="page-9-1"></span>**Properties**

<span id="page-9-2"></span>For more about Objective-C properties, see "Properties" in *The Objective-C Programming Language*.

### **connectionTypesMask**

A mask that determines the types of connections a dialog presents to the user.

@property(nonatomic, assign) GKPeerPickerConnectionType connectionTypesMask

### **Discussion**

Your application configures the connection types it allows before showing the peer picker. If your application allows more than one connection type, the peer picker offers the user a choice of which type of connection to use. The default value for the mask is [GKPeerPickerConnectionTypeNearby](#page-11-2) (page 12).

**Important:** In iOS 3.0, [GKPeerPickerConnectionTypeNearby](#page-11-2) (page 12) is required to be one of the allowed connection types. An exception is thrown if your application does not include it.

#### **Availability**

Available in iOS 3.0 and later.

### **CHAPTER 1** GKPeerPickerController Class Reference

**Declared In** GKPeerPickerController.h

### <span id="page-10-1"></span>**delegate**

The delegate of the peer picker controller.

@property(nonatomic, assign) id<GKPeerPickerControllerDelegate> delegate

**Discussion** The delegate must adopt the GKPeerPickerControllerDelegate formal protocol.

**Availability** Available in iOS 3.0 and later.

**Related Sample Code GKTank** 

<span id="page-10-3"></span>**Declared In** GKPeerPickerController.h

### **visible**

A Boolean value that indicates whether the picker dialog is visible. (read-only)

@property(readonly, getter=isVisible) BOOL visible

**Availability** Available in iOS 3.0 and later.

**Declared In** GKPeerPickerController.h

## <span id="page-10-2"></span><span id="page-10-0"></span>Instance Methods

### **dismiss**

Hides the peer picker dialog.

- (void)**dismiss**

### **Discussion**

The controller's delegate is responsible for dismissing the peer picker when it is no longer needed.

On iOS 3.1 or later, the peer picker is retained when it is shown, and autoreleased when it is dismissed.

**Availability** Available in iOS 3.0 and later.

### **CHAPTER 1** GKPeerPickerController Class Reference

**Related Sample Code** GKTank

**Declared In** GKPeerPickerController.h

### <span id="page-11-1"></span>**show**

Displays the peer picker dialog to the user.

- (void)**show**

**Discussion** On iOS 3.1 or later, the peer picker is retained when it is shown, and autoreleased when it is dismissed.

**Availability** Available in iOS 3.0 and later.

**Related Sample Code** GKTank

**Declared In** GKPeerPickerController.h

## <span id="page-11-0"></span>**Constants**

### **GKPeerPickerConnectionType**

Network connections available to the peer picker dialog.

```
enum {
    GKPeerPickerConnectionTypeOnline = 1 << 0,
    GKPeerPickerConnectionTypeNearby = 1 << 1
};
```
typedef NSUInteger GKPeerPickerConnectionType;

### **Constants**

<span id="page-11-2"></span>GKPeerPickerConnectionTypeOnline An Internet-based connection.

Available in iOS 3.0 and later.

Declared in GKPeerPickerController.h.

GKPeerPickerConnectionTypeNearby

A Bluetooth connection to a device.

Available in iOS 3.0 and later.

Declared in GKPeerPickerController.h.

# <span id="page-12-0"></span>GKSession Class Reference

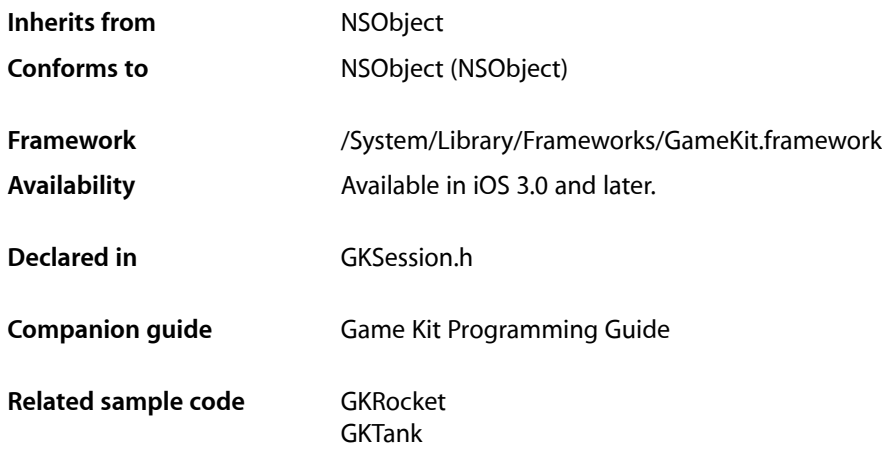

## <span id="page-12-1"></span>**Overview**

A GKSession object provides the ability to discover and connect to nearby iPhones using Bluetooth.

Sessions primarily work with **peers**. A peer is any iPhone made visible by creating and configuring a GKSession object. Each peer is identified by a unique identifier, called a peer id ( $p^{\text{per}}1D$ ) string. Your application can use a peer ID string to obtain a user-readable name for a remote peer and to attempt to connect to that peer. Similarly, your session's peer ID is visible to other nearby peers. Once a connection is established, your application uses the remote peer's ID to address data packets that it wishes to send.

Peers discover other peers by using a unique string to identify the service they implement, called a session ID (sessionID). Sessions can be configured to either broadcast a session ID (as a **server**), to search for other peers advertising with that session ID (as a **client**) or to act as both a server and a client simultaneously (as a **peer**.

Your application controls the behavior of a session through a delegate that implements the GKSessionDelegate protocol. The delegate is called when remote peers are discovered, when those peers attempt to connect to the session, and when the state of a remote peer changes. Your application also provides a data handler to the session so that the session can forward data it receives from remote peers. The data handler can be a separate object or the same object as the delegate.

GKSession methods are thread-safe and may be called from any thread. However, the session always calls its delegate on the main thread.

## <span id="page-13-0"></span>Tasks

### **Creating a Session**

[– initWithSessionID:displayName:sessionMode:](#page-21-0) (page 22) Initializes and returns a newly allocated session.

### **Setting and Getting the Delegate**

 [delegate](#page-15-0) (page 16) *property* The delegate of the session object.

### **Searching for Other Peers**

 [available](#page-14-1) (page 15) *property* A Boolean value that determines whether or not the session wants to connect to new peers.

## **Obtaining Information About Other Peers**

- [peersWithConnectionState:](#page-21-1) (page 22) Returns a list of peers in the specified connection state.
- [displayNameForPeer:](#page-20-0) (page 21) Returns a user-readable name for a peer.

### **Connecting to a Remote Peer**

- [connectToPeer:withTimeout:](#page-18-0) (page 19) Attempts to create a connection to another iPhone.
- [cancelConnectToPeer:](#page-18-1) (page 19) Cancels a pending request to connect to another iPhone.

### **Receiving Connections from a Remote Peer**

- [acceptConnectionFromPeer:error:](#page-17-1) (page 18)
	- Called by the delegate to accept a connection request received from a remote peer.
- [denyConnectionFromPeer:](#page-19-0) (page 20)
	- Called by the delegate to reject a connection request received from a remote peer.

### **Working With Connected Peers**

[– setDataReceiveHandler:withContext:](#page-23-0) (page 24)

Sets the object that handles data received from other peers connected to the session.

- [sendData:toPeers:withDataMode:error:](#page-22-0) (page 23)
	- Transmits a collection of bytes to a list of connected peers.
- [sendDataToAllPeers:withDataMode:error:](#page-22-1) (page 23)

Transmits a collection of bytes to all connected peers.

 [disconnectTimeout](#page-15-1) (page 16) *property*

A time interval that expresses how long the session waits before it disconnects a non responsive peer.

- [disconnectFromAllPeers](#page-19-1) (page 20) Disconnects the session from all connected peers.
- [disconnectPeerFromAllPeers:](#page-20-1) (page 21) Disconnects a connected peer from all peers connected to the session.

### **Information About the Session**

 [displayName](#page-16-0) (page 17) *property* The name of the user. (read-only)  [peerID](#page-16-1) (page 17) *property* A string that identifies your session to other peers. (read-only)  [sessionID](#page-16-2) (page 17) *property* A string used to filter the list of peers who are allowed to see your session. (read-only)

 [sessionMode](#page-17-2) (page 18) *property* The mode the session uses to find other peers. (read-only)

## <span id="page-14-0"></span>**Properties**

<span id="page-14-1"></span>For more about Objective-C properties, see "Properties" in *The Objective-C Programming Language*.

### **available**

A Boolean value that determines whether or not the session wants to connect to new peers.

@property(getter=isAvailable) BOOL available

### **Discussion**

When available is YES, the session is visible to other peers based on its [sessionMode](#page-17-2) (page 18) property. When available is set to NO, it remains connected to peers, but is no longer visible to non connected peers. The default is NO.

Typically, your application configures the session object with a delegate and data receiver, and then sets [available](#page-14-1) (page 15) to YES. When the delegate finishes connecting to peers, it should set the session's [available](#page-14-1) (page 15) property to NO.

**CHAPTER 2** GKSession Class Reference

**Availability** Available in iOS 3.0 and later.

**Related Sample Code GKRocket GKTank** 

**Declared In** GKSession.h

### <span id="page-15-0"></span>**delegate**

The delegate of the session object.

@property(assign) id<GKSessionDelegate> delegate

### **Discussion**

A session's delegate is responsible for observing changes to other peers running with the same session ID. Your application must set a delegate before making your session known to other peers.

**Availability** Available in iOS 3.0 and later.

**See Also** GKSessionDelegate

**Related Sample Code GKRocket GKTank** 

<span id="page-15-1"></span>**Declared In** GKSession.h

### **disconnectTimeout**

A time interval that expresses how long the session waits before it disconnects a non responsive peer.

@property(assign) NSTimeInterval disconnectTimeout

### **Discussion**

The timeout is the waiting period before disconnecting a peer from the session. If a peer is disconnected, the delegate's [session:peer:didChangeState:](#page-50-0) (page 51) method is called.

**Availability** Available in iOS 3.0 and later.

**Declared In** GKSession.h **CHAPTER 2** GKSession Class Reference

### <span id="page-16-0"></span>**displayName**

The name of the user. (read-only)

@property(readonly) NSString \*displayName

### **Discussion**

The display name is transmitted to visible peers so that they can present a human-readable name for your session.

**Availability** Available in iOS 3.0 and later.

**See Also**

[– displayNameForPeer:](#page-20-0) (page 21)

<span id="page-16-1"></span>**Declared In** GKSession.h

### **peerID**

A string that identifies your session to other peers. (read-only)

@property(readonly) NSString \*peerID

**Availability** Available in iOS 3.0 and later.

**Related Sample Code GKRocket** 

<span id="page-16-2"></span>**Declared In** GKSession.h

### **sessionID**

A string used to filter the list of peers who are allowed to see your session. (read-only)

@property(readonly) NSString \*sessionID

### **Discussion**

The session ID is used by sessions configured as servers to advertise itself to other peers and by sessions configured as clients to search for compatible servers. The session ID should be the short name of an approved Bonjour service type.

**Availability** Available in iOS 3.0 and later.

**Declared In** GKSession.h

### <span id="page-17-2"></span>**sessionMode**

The mode the session uses to find other peers. (read-only)

@property(readonly) GKSessionMode sessionMode

### **Discussion**

The session mode changes the behavior of the session when [available](#page-14-1) (page 15) is set to YES.

- A [GKSessionModeServer](#page-24-1) (page 25) session advertises itself to local devices using its session ID.
- A [GKSessionModeClient](#page-24-2) (page 25) session searches for local devices advertising the same session ID. As it discovers available and compatible peers, it calls the delegate's session: peer:didChangeState: (page 51) method.
- A [GKSessionModePeer](#page-25-0) (page 26) session both advertises as a server and searches as a client.

### **Availability**

Available in iOS 3.0 and later.

### **See Also**

 [@property available](#page-14-1) (page 15)

### **Declared In**

GKSession.h

## <span id="page-17-1"></span><span id="page-17-0"></span>Instance Methods

### **acceptConnectionFromPeer:error:**

Called by the delegate to accept a connection request received from a remote peer.

- (BOOL)**acceptConnectionFromPeer:**(NSString \*)*peerID* **error:**(NSError \*\*)*error*

### **Parameters**

*peerID*

The string identifying the peer that initiated the connection to the session.

*error*

If an error occurred when connecting the peer, upon return contains an NSError object that explains the problem.

### **Return Value**

YES if a connection was established to the remote peer; NO if an error occurred.

### **Discussion**

When your session acts as a server, client peers can discover your session and attempt to connect to it. When a client attempts to connect to the session, the delegate's

[session:didReceiveConnectionRequestFromPeer:](#page-50-1) (page 51) method is called to decide whether the peer should be connected. Your application calls this method to accept the request, or [denyConnectionFromPeer:](#page-19-0) (page 20) to reject it.

### **Availability**

Available in iOS 3.0 and later.

### **CHAPTER 2** GKSession Class Reference

### **See Also**

[– denyConnectionFromPeer:](#page-19-0) (page 20)

**Declared In** GKSession.h

### <span id="page-18-1"></span>**cancelConnectToPeer:**

Cancels a pending request to connect to another iPhone.

- (void)**cancelConnectToPeer:**(NSString \*)*peerID*

### **Parameters**

*peerID*

The string identifying the peer you previously requested to connect to.

### **Discussion**

Your application previously called connectToPeer: withTimeout: (page 19) to create a connection to another iPhone. When your application cancels the connection attempt, both delegates' session: connectionWithPeerFailed:withError: (page 50) methods are called.

If your application already connected to the peer, your application should call [disconnectFromAllPeers](#page-19-1) (page 20) instead.

**Availability** Available in iOS 3.0 and later.

### **See Also**

[– connectToPeer:withTimeout:](#page-18-0) (page 19)

#### **Related Sample Code** GKRocket

<span id="page-18-0"></span>**Declared In** GKSession.h

### **connectToPeer:withTimeout:**

Attempts to create a connection to another iPhone.

- (void)**connectToPeer:**(NSString \*)*peerID* **withTimeout:**(NSTimeInterval)*timeout*

### **Parameters**

*peerID*

The string that identifies the peer to connect to.

*timeout*

The amount of time to wait before canceling the connection attempt.

### **Discussion**

When your application is acting as a client, it calls this method to connect to an available peer it discovered. When your application calls this method, a request is transmitted to the remote peer, who chooses whether to accept or reject the connection request.

If the connection to the remote peer is successful, the delegate's session: peer: didChangeState: (page 51) method is called for each peer it successfully connected to. If the connection fails or your application cancels the connection attempt, the session calls the delegate's

session: connectionWithPeerFailed:withError: (page 50) method.

### **Availability**

Available in iOS 3.0 and later.

### **See Also**

[– cancelConnectToPeer:](#page-18-1) (page 19)

#### **Related Sample Code GKRocket**

<span id="page-19-0"></span>**Declared In** GKSession.h

### **denyConnectionFromPeer:**

Called by the delegate to reject a connection request received from a remote peer.

- (void)**denyConnectionFromPeer:**(NSString \*)*peerID*

### **Parameters**

*peerID*

The string identifying the peer that initiated the connection to the session.

#### **Discussion**

When your session acts as a server, client peers can discover your session and attempt to connect to it. When a client attempts to connect to the session, the delegate's

[session:didReceiveConnectionRequestFromPeer:](#page-50-1) (page 51) method is called to decide whether the peer should be connected. Your application calls this method to reject the request or [acceptConnectionFromPeer:error:](#page-17-1) (page 18) to accept it.

#### **Availability**

Available in iOS 3.0 and later.

### **See Also**

[– acceptConnectionFromPeer:error:](#page-17-1) (page 18)

#### **Related Sample Code GKRocket**

<span id="page-19-1"></span>**Declared In** GKSession.h

### **disconnectFromAllPeers**

Disconnects the session from all connected peers.

- (void)**disconnectFromAllPeers**

**CHAPTER 2** GKSession Class Reference

**Availability** Available in iOS 3.0 and later.

**Related Sample Code GKRocket GKTank** 

**Declared In** GKSession.h

### <span id="page-20-1"></span>**disconnectPeerFromAllPeers:**

Disconnects a connected peer from all peers connected to the session.

- (void)**disconnectPeerFromAllPeers:**(NSString \*)*peerID*

#### **Parameters**

*peerID*

A string identifying the peer to disconnect.

**Availability** Available in iOS 3.0 and later.

<span id="page-20-0"></span>**Declared In** GKSession.h

### **displayNameForPeer:**

Returns a user-readable name for a peer.

- (NSString \*)**displayNameForPeer:**(NSString \*)*peerID*

#### **Parameters**

*peerID*

A string that uniquely identifies a peer.

### **Return Value**

The name for the peer or nil if *peerID* is not associated with a visible peer.

### **Discussion**

The display name is used to populate your user interface with the names of other peers visible to the session.

### **Availability**

Available in iOS 3.0 and later.

### **See Also**

 [@property displayName](#page-16-0) (page 17)

### **Related Sample Code**

**GKRocket** GKTank

**Declared In** GKSession.h

### <span id="page-21-0"></span>**initWithSessionID:displayName:sessionMode:**

Initializes and returns a newly allocated session.

```
- (id)initWithSessionID:(NSString *)sessionID displayName:(NSString *)name
   sessionMode:(GKSessionMode)mode
```
### **Parameters**

*sessionID*

A unique string that identifies your application. Your *sessionID* should be the short name of an approved Bonjour service type. If nil, the session uses the application's bundle identifier to create a *sessionID* string.

*name*

A string identifying the user to display to other peers. If  $ni$  1, the session uses the device name.

*mode*

The mode the session should run in. See ["Session](#page-24-3) Modes" (page 25) for possible values.

### **Return Value**

An initialized session object or nil if an error occurred.

#### **Discussion**

Only sessions running with the same *sessionID* are visible to your session.

#### **Availability**

Available in iOS 3.0 and later.

#### **Related Sample Code**

GKRocket **GKTank** 

<span id="page-21-1"></span>**Declared In**

GKSession.h

### **peersWithConnectionState:**

Returns a list of peers in the specified connection state.

- (NSArray \*)**peersWithConnectionState:**(GKPeerConnectionState)*state*

### **Parameters**

*state*

The connection state to search for. See ["Connection](#page-25-1) States" (page 26) for possible values.

#### **Return Value**

An array of NSString objects with a peerID string for each peer visible to the session that is currently in the specified connection state. If there are no peers in the specified connection state, this method returns nil.

### **Availability**

Available in iOS 3.0 and later.

**Declared In** GKSession.h

### <span id="page-22-0"></span>**sendData:toPeers:withDataMode:error:**

Transmits a collection of bytes to a list of connected peers.

```
- (BOOL)sendData:(NSData *)data toPeers:(NSArray *)peers
   withDataMode:(GKSendDataMode)mode error:(NSError **)error
```
### **Parameters**

*data*

The bytes to send.

*peers*

An array of NSString objects identifying the peers that should receive the data.

*mode*

The mechanism used to send the data.

*error*

If the data could not be queued, on return, this holds an NSError object describing the error.

### **Return Value**

YES if the data was successfully queued for transmission; NO if the session object was unable to queue the data.

### **Discussion**

The session queues the data and transmits it in the order it was queued. Data transmitted unreliably may be received out of order by the other peers.

### **Availability**

Available in iOS 3.0 and later.

### **See Also**

[– sendDataToAllPeers:withDataMode:error:](#page-22-1) (page 23)

**Related Sample Code GKTank** 

### <span id="page-22-1"></span>**Declared In**

GKSession.h

### **sendDataToAllPeers:withDataMode:error:**

Transmits a collection of bytes to all connected peers.

- (BOOL)**sendDataToAllPeers:**(NSData \*)*data* **withDataMode:**(GKSendDataMode)*mode* **error:**(NSError \*\*)*error*

### **Parameters**

*data* The bytes to send.

#### GKSession Class Reference

*mode*

The mechanism used to send the data.

*error*

If the data could not be queued, on return, this holds an NSError object describing the error.

#### **Return Value**

YES if the data was successfully queued for transmission; NO if the session object was unable to queue the data.

#### **Discussion**

The session queues the data and transmits it when the network is free.

#### **Availability**

Available in iOS 3.0 and later.

#### **See Also**

[– sendData:toPeers:withDataMode:error:](#page-22-0) (page 23)

#### **Declared In**

<span id="page-23-0"></span>GKSession.h

### **setDataReceiveHandler:withContext:**

Sets the object that handles data received from other peers connected to the session.

- (void)**setDataReceiveHandler:**(id)*handler***withContext:**(void \*)*context*

#### **Parameters**

*handler*

The object you want the session to call when it receives data from other peers.

*context*

Arbitrary data to be passed to each invocation of the handler.

#### **Discussion**

The handler must implement a method with the following signature:

```
- (void) receiveData:(NSData *)data fromPeer:(NSString *)peer inSession: 
(GKSession *)session context:(void *)context;
```
where *data* contains the bytes received from a remote peer, *peer* is a string that identifies the peer, *session* is the session that received the data, and *context* is the same context that was passed into the original call to [setDataReceiveHandler:withContext:](#page-23-0) (page 24).

**Important:** Data received from other peers should be treated as *untrusted* data. Be sure to validate the data you receive from the session and write your code carefully to avoid security vulnerabilities. See the *Secure Coding Guide* for more information.

#### **Availability** Available in iOS 3.0 and later.

**Related Sample Code GKRocket** GKTank

**CHAPTER 2** GKSession Class Reference

**Declared In** GKSession.h

## <span id="page-24-0"></span>**Constants**

### **Data Transmission Modes**

The mechanism used to transmit data to other peers.

```
typedef enum {
     GKSendDataReliable,
     GKSendDataUnreliable,
} GKSendDataMode;
```
### **Constants**

GKSendDataReliable

Continues to send the data until it is successfully transmitted or the connection times out. Reliable transmissions are delivered in the order they were sent. Use this when you need to guarantee delivery.

Available in iOS 3.0 and later.

Declared in GKPublicConstants.h.

GKSendDataUnreliable

Sends the data once and does not retry if an error occurred. Data transmitted unreliably can be received out of order by recipients. Use this for small packets of data that must arrive quickly to be of any use to the recipient.

Available in iOS 3.0 and later.

<span id="page-24-3"></span>Declared in GKPublicConstants.h.

### **Session Modes**

Modes that determine how a session interacts with other peers.

```
typedef enum {
     GKSessionModeServer,
     GKSessionModeClient,
     GKSessionModePeer,
} GKSessionMode;
```
### <span id="page-24-2"></span>**Constants**

GKSessionModeServer

A server advertises itself to local devices using its [sessionID](#page-16-2) (page 17) property.

Available in iOS 3.0 and later.

Declared in GKPublicConstants.h.

```
GKSessionModeClient
```
A client searches for servers advertising the same [sessionID](#page-16-2) (page 17) property.

```
Available in iOS 3.0 and later.
```
<span id="page-25-0"></span>GKSessionModePeer

A peer advertises like a server and searches like a client.

Available in iOS 3.0 and later.

Declared in GKPublicConstants.h.

### <span id="page-25-1"></span>**Connection States**

The state of a peer known to the session. States are not mutually exclusive. For example, a peer can be both available for other peers to discover while it is attempting to connect to another peer.

```
typedef enum {
     GKPeerStateAvailable,
     GKPeerStateUnavailable,
     GKPeerStateConnected,
     GKPeerStateDisconnected,
     GKPeerStateConnecting
} GKPeerConnectionState;
```
#### **Constants**

GKPeerStateAvailable

A peer not connected to the session, but one that the session can connect to.

Available in iOS 3.0 and later.

Declared in GKPublicConstants.h.

GKPeerStateUnavailable

A peer that is no longer interested in receiving connections.

Available in iOS 3.0 and later.

Declared in GKPublicConstants.h.

### GKPeerStateConnected

A peer connected to the session.

Available in iOS 3.0 and later.

Declared in GKPublicConstants.h.

GKPeerStateDisconnected

A peer that disconnected from the session.

### Available in iOS 3.0 and later.

Declared in GKPublicConstants.h.

#### GKPeerStateConnecting

A peer attempting to connect to the session.

Available in iOS 3.0 and later.

Declared in GKPublicConstants.h.

### **The Session Error Domain**

This constant defines the GKSession error domain.

GKSession Class Reference

NSString \* const GKSessionErrorDomain;

#### **Constants**

```
GKSessionErrorDomain
```
Indicates an error occurred in GKSession.

```
Available in iOS 3.0 and later.
```
Declared in GKSessionError.h.

### **GKSession Errors**

Error codes for the GKSession error domain.

```
typedef enum {
```

```
 GKSessionInvalidParameterError = 30500,
 GKSessionPeerNotFoundError = 30501,
 GKSessionDeclinedError = 30502,
 GKSessionTimedOutError = 30503,
 GKSessionCancelledError = 30504,
 GKSessionConnectionFailedError = 30505,
 GKSessionConnectionClosedError = 30506,
 GKSessionDataTooBigError = 30507,
 GKSessionNotConnectedError = 30508,
 GKSessionCannotEnableError = 30509,
 GKSessionInProgressError = 30510,
 GKSessionConnectivityError = 30201,
 GKSessionTransportError = 30202,
 GKSessionInternalError = 30203,
 GKSessionUnknownError = 30204,
 GKSessionSystemError = 30205
```
} GKSessionError;

#### **Constants**

GKSessionInvalidParameterError

A parameter had an unexpected value.

### Available in iOS 3.0 and later.

Declared in GKSessionError.h.

GKSessionPeerNotFoundError

A peer with the specified peer ID string could not be found.

#### Available in iOS 3.0 and later.

Declared in GKSessionError.h.

#### GKSessionDeclinedError

The peer your application tried to connect to refused the connection.

### Available in iOS 3.0 and later.

Declared in GKSessionError.h.

#### GKSessionTimedOutError

The operation could not be completed in the specified timeout period.

### Available in iOS 3.0 and later.

Declared in GKSessionError.h.

#### GKSession Class Reference

#### GKSessionCancelledError

A peer that invited the session to connect to them canceled the connection request.

#### Available in iOS 3.0 and later.

Declared in GKSessionError.h.

### GKSessionConnectionFailedError

The attempt to establish a connection with another peer failed.

#### Available in iOS 3.0 and later.

Declared in GKSessionError.h.

### GKSessionConnectionClosedError

The connection to another peer closed unexpectedly.

#### Available in iOS 3.0 and later.

Declared in GKSessionError.h.

### GKSessionDataTooBigError

The data your application attempted to send was too large for the session to transmit in a single call.

### Available in iOS 3.0 and later.

Declared in GKSessionFrror.h.

#### GKSessionNotConnectedError

Reserved for future use.

#### Available in iOS 3.0 and later.

Declared in GKSessionError.h.

#### GKSessionCannotEnableError

#### Bluetooth is not currently available.

#### Available in iOS 3.0 and later.

Declared in GKSessionError.h.

#### GKSessionInProgressError

The peer your application attempted to connect to has already requested a connection to yoursession.

### Available in iOS 3.0 and later.

Declared in GKSessionError.h.

### GKSessionConnectivityError

An error occurred in the GKSession object's connection code.

#### Available in iOS 3.0 and later.

Declared in GKSessionError.h.

#### GKSessionTransportError

An error occurred in the GKSession object's transport code.

#### Available in iOS 3.0 and later.

Declared in GKSessionError.h.

#### GKSessionInternalError

An serious error occurred inside GKSession.

#### Available in iOS 3.0 and later.

Declared in GKSessionFrror.h.

#### GKSession Class Reference

GKSessionSystemError

An error occurred outside of the GKSession object's control, such as memory allocation.

Available in iOS 3.0 and later.

Declared in GKSessionError.h.

GKSessionUnknownError

Reserved for when the error does not fit in another category above.

Available in iOS 3.0 and later.

Declared in GKSessionError.h.

**CHAPTER 2** GKSession Class Reference

# <span id="page-30-0"></span>GKVoiceChatService Class Reference

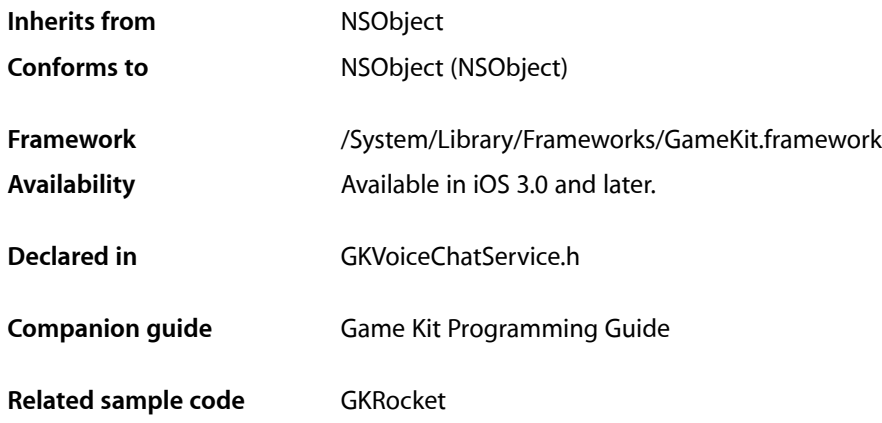

## <span id="page-30-1"></span>**Overview**

The GKVoiceChatService class allows your application to connect two iOS devices into a voice chat.

The voice chat service uses a client implemented by your application to find and connect to other participants. Each participant in the chat is identified by a unique **participant identifier** string. The client provides a participant identifier for the local user and translates other participant identifiersinto connections to other users. The format and mechanism used to translate participant identifiers into network connections is defined by the client. See the *Game Kit Programming Guide* for a more complete discussion.

Your application can configure the voice chat service to control the volume level of both local and remote participants and to detect when someone is speaking.

<span id="page-30-2"></span>To use the voice chat service, your application retrieves the default service and attaches a client to it, then either connects to another participant or waits for them to start a connection.

## Tasks

### **Getting the Shared Voice Chat Service**

[+ defaultVoiceChatService](#page-34-1) (page 35) Retrieves the singleton chat service.

### **Setting the Client**

```
 client (page 33) property
```
An object that the voice chat service uses to communicate with remote participants.

### **Establishing a Voice Chat**

```
– startVoiceChatWithParticipantID:error: (page 38)
      Sends a request to another participant to join the voice chat.
```
### **Adjusting Audio Properties**

 [microphoneMuted](#page-33-0) (page 34) *property* A boolean value that determines whether the user's microphone is muted.  [remoteParticipantVolume](#page-34-2) (page 35) *property*

A float that scales the volume of all remote participants.

### **Monitoring the Audio Level**

 [inputMeteringEnabled](#page-32-2) (page 33) *property* A Boolean value that indicates whether the microphone's sound level is being monitored.  [inputMeterLevel](#page-32-3) (page 33) *property* The volume in decibels (db) being received by the microphone. (read-only)  [outputMeteringEnabled](#page-33-1) (page 34) *property* A Boolean value that indicates whether the voice level of remote participants is monitored.  [outputMeterLevel](#page-34-3) (page 35) *property* The volume in decibels (db) being received from all other participants. (read-only)

### **Ending a Voice Chat**

```
– stopVoiceChatWithParticipantID: (page 38)
      Ends a previously established voice chat.
```
### **Methods Called by the Client**

[– acceptCallID:error:](#page-35-1) (page 36)

Accepts a request from a remote user to establish a voice chat.

[– denyCallID:](#page-35-2) (page 36)

Rejects a request to establish a voice chat.

[– receivedData:fromParticipantID:](#page-36-0) (page 37)

Called by the client to deliver new data received from a remote participant.

[– receivedRealTimeData:fromParticipantID:](#page-36-1) (page 37)

Called by the client to deliver voice data received from a remote participant..

## <span id="page-32-0"></span>**Properties**

<span id="page-32-1"></span>For more about Objective-C properties, see "Properties" in *The Objective-C Programming Language*.

### **client**

An object that the voice chat service uses to communicate with remote participants.

@property(assign) id<GKVoiceChatClient> client

### **Discussion**

The client's chief responsibility is to provide a network connection that the voice chat service can use to connect to another participant.

**Availability** Available in iOS 3.0 and later.

<span id="page-32-2"></span>**Declared In** GKVoiceChatService.h

### **inputMeteringEnabled**

A Boolean value that indicates whether the microphone's sound level is being monitored.

@property(nonatomic, getter=isInputMeteringEnabled) BOOL inputMeteringEnabled

#### **Discussion**

If YES, your application can read the [inputMeterLevel](#page-32-3) (page 33) property to monitor the sound level of the microphone. If NO, the value of the [inputMeterLevel](#page-32-3) (page 33) property is undefined. Default is NO. When your application doesn't need to monitor the microphone, it should set this property to NO to improve performance.

**Availability** Available in iOS 3.0 and later.

**See Also**  [@property inputMeterLevel](#page-32-3) (page 33)

<span id="page-32-3"></span>**Declared In** GKVoiceChatService.h

### **inputMeterLevel**

The volume in decibels (db) being received by the microphone. (read-only)

### **CHAPTER 3** GKVoiceChatService Class Reference

@property(readonly) float inputMeterLevel

### **Discussion**

The value of this property is undefined if [inputMeteringEnabled](#page-32-2) (page 33) is set to NO.

#### **Availability**

Available in iOS 3.0 and later.

#### **See Also**

 [@property inputMeteringEnabled](#page-32-2) (page 33)

**Related Sample Code GKRocket** 

<span id="page-33-0"></span>**Declared In** GKVoiceChatService.h

### **microphoneMuted**

A boolean value that determines whether the user's microphone is muted.

@property(nonatomic, getter=isMicrophoneMuted) BOOL microphoneMuted

### **Discussion**

YES if the user's microphone is turned off, NO if the user's speech is being transmitted to remote participants. The default is NO.

### **Availability**

Available in iOS 3.0 and later.

### <span id="page-33-1"></span>**Declared In**

GKVoiceChatService.h

### **outputMeteringEnabled**

A Boolean value that indicates whether the voice level of remote participants is monitored.

@property(nonatomic, getter=isOutputMeteringEnabled) BOOL outputMeteringEnabled

### **Discussion**

If YES, your application can read the [outputMeterLevel](#page-34-3) (page 35) property to monitor sound level of remote participants. If NO, the value of the [outputMeterLevel](#page-34-3) (page 35) property is undefined. Default is NO. When your application doesn't need to monitor remote participants, it should set this property to NO to improve performance.

### **Availability**

Available in iOS 3.0 and later.

### **Declared In**

GKVoiceChatService.h

### <span id="page-34-3"></span>**outputMeterLevel**

The volume in decibels (db) being received from all other participants. (read-only)

@property(readonly) float outputMeterLevel

#### **Discussion**

The value of this property is undefined if [outputMeteringEnabled](#page-33-1) (page 34) is set to NO.

The volume level is the aggregate volume of all remote participants, modified by the [remoteParticipantVolume](#page-34-2) (page 35) property.

**Availability** Available in iOS 3.0 and later.

**Related Sample Code GKRocket** 

<span id="page-34-2"></span>**Declared In** GKVoiceChatService.h

### **remoteParticipantVolume**

A float that scales the volume of all remote participants.

@property(nonatomic) float remoteParticipantVolume

#### **Discussion**

The value should be between  $0.0$  (muted) and  $1.0$  (full volume). The default is  $1.0$ .

### **Availability**

Available in iOS 3.0 and later.

### **Declared In**

<span id="page-34-1"></span>GKVoiceChatService.h

## <span id="page-34-0"></span>Class Methods

### **defaultVoiceChatService**

Retrieves the singleton chat service.

+ (GKVoiceChatService \*)**defaultVoiceChatService**

**Return Value** The chat service.

**Availability** Available in iOS 3.0 and later.

**Related Sample Code GKRocket** 

### **CHAPTER 3** GKVoiceChatService Class Reference

**Declared In** GKVoiceChatService.h

## <span id="page-35-0"></span>Instance Methods

### <span id="page-35-1"></span>**acceptCallID:error:**

Accepts a request from a remote user to establish a voice chat.

- (BOOL)**acceptCallID:**(NSInteger)*callID* **error:**(NSError \*\*)*error*

### **Parameters**

*callID*

An integer that identifies the connection request.

*error*

If an problem occurred, this holds the error.

**Return Value** YES if the connection was established; otherwise NO.

### **Discussion**

When a remote user requests a voice chat, the voice chat service calls the client's [voiceChatService:didReceiveInvitationFromParticipantID:callID:](#page-54-0) (page 55) method. The client calls this method to accept the request or  $\text{densityCallID:}$  (page 36) to reject it.

**Availability** Available in iOS 3.0 and later.

<span id="page-35-2"></span>**Declared In** GKVoiceChatService.h

### **denyCallID:**

Rejects a request to establish a voice chat.

- (void)**denyCallID:**(NSInteger)*callID*

### **Parameters**

*callID*

An integer that identifies the connection request.

### **Discussion**

When a remote user requests a voice chat, the voice chat service calls the client's [voiceChatService:didReceiveInvitationFromParticipantID:callID:](#page-54-0) (page 55) method. The client calls this method to reject the request or  $\operatorname{acceptCallID:error:}$  $\operatorname{acceptCallID:error:}$  $\operatorname{acceptCallID:error:}$  (page 36) to accept it.

### **Availability**

Available in iOS 3.0 and later.

**Related Sample Code GKRocket** 

**Declared In** GKVoiceChatService.h

### <span id="page-36-0"></span>**receivedData:fromParticipantID:**

Called by the client to deliver new data received from a remote participant.

```
- (void)receivedData:(NSData *)arbitraryData fromParticipantID:(NSString 
   *)participantID
```
### **Parameters**

*arbitraryData*

The data received from a participant.

*participantID*

A string that uniquely identifies the participant that sent the data.

### **Discussion**

The voice chat service uses a network connection provided by the client to exchange information between the participants. When the client receives information intended for the voice chat service, it should call this method to transfer it.

**Availability** Available in iOS 3.0 and later.

**See Also**

[– voiceChatService:sendData:toParticipantID:](#page-55-0) (page 56)

**Related Sample Code GKRocket** 

<span id="page-36-1"></span>**Declared In** GKVoiceChatService.h

### **receivedRealTimeData:fromParticipantID:**

Called by the client to deliver voice data received from a remote participant..

```
- (void)receivedRealTimeData:(NSData *)audio fromParticipantID:(NSString 
   *)participantID
```
### **Parameters**

*audio*

The audio data that was received from the other participant.

*participantID*

A string that uniquely identifies the speaking participant.

### **Discussion**

The voice chat service uses a network connection provided by the client to exchange information between the participants. When the client receives information intended for the voice chat service, it should call this method to transfer it.

**Availability**

Available in iOS 3.0 and later.

### **CHAPTER 3** GKVoiceChatService Class Reference

### **See Also**

[– voiceChatService:sendRealTimeData:toParticipantID:](#page-56-0) (page 57)

#### **Declared In**

GKVoiceChatService.h

### <span id="page-37-0"></span>**startVoiceChatWithParticipantID:error:**

Sends a request to another participant to join the voice chat.

- (BOOL)**startVoiceChatWithParticipantID:**(NSString \*)*participantID* **error:**(NSError \*\*)*error*

### **Parameters**

*participantID*

A string that uniquely identifies the participant to connect to.

*error*

If a problem occurred establishing the voice chat, on return this holds the error.

#### **Return Value**

YES if the connection was successfully created.

#### **Discussion**

The voice chat service calls the client's [voiceChatService:sendData:toParticipantID:](#page-55-0) (page 56) method to send the connection request to the remote participant.

#### **Availability**

Available in iOS 3.0 and later.

### <span id="page-37-1"></span>**Declared In**

GKVoiceChatService.h

### **stopVoiceChatWithParticipantID:**

Ends a previously established voice chat.

- (void)**stopVoiceChatWithParticipantID:**(NSString \*)*participantID*

#### **Parameters**

*participantID*

A string that uniquely identifies the participant in the chat.

#### **Discussion**

When this method is called, the client's [voiceChatService:didStopWithParticipantID:error:](#page-55-1) (page 56) method is called.

### **Availability**

Available in iOS 3.0 and later.

### **Related Sample Code**

**GKRocket** 

### **CHAPTER 3** GKVoiceChatService Class Reference

**Declared In** GKVoiceChatService.h

## <span id="page-38-0"></span>**Constants**

### **Voice Chat Service Error Domain**

This constant defines the GKVoiceChatService error domain.

NSString \* const GKVoiceChatServiceErrorDomain;

### **Constants**

GKVoiceChatServiceErrorDomain Indicates an error occurred in GKVoiceChatService.

Available in iOS 3.0 and later.

Declared in GKVoiceChatService.h.

### **Voice Chat Service Errors**

Error codes for the GKVoiceChatService error domain.

```
typedef enum {
```

```
 GKVoiceChatServiceInternalError = 32000,
     GKVoiceChatServiceNoRemotePacketsError = 32001,
     GKVoiceChatServiceUnableToConnectError = 32002,
     GKVoiceChatServiceRemoteParticipantHangupError = 32003,
     GKVoiceChatServiceInvalidCallIDError = 32004,
     GKVoiceChatServiceAudioUnavailableError = 32005,
     GKVoiceChatServiceUninitializedClientError = 32006,
     GKVoiceChatServiceClientMissingRequiredMethodsError = 32007,
    GKVoiceChatServiceRemoteParticipantBusyError = 32008,
     GKVoiceChatServiceRemoteParticipantCancelledError = 32009,
     GKVoiceChatServiceRemoteParticipantResponseInvalidError = 32010,
     GKVoiceChatServiceRemoteParticipantDeclinedInviteError = 32011,
     GKVoiceChatServiceMethodCurrentlyInvalidError = 32012,
     GKVoiceChatServiceNetworkConfigurationError = 32013,
    GKVoiceChatServiceUnsupportedRemoteVersionError = 32014,
     GKVoiceChatServiceOutOfMemoryError = 32015,
     GKVoiceChatServiceInvalidParameterError = 32016
} GKVoiceChatServiceError;
```
### **Constants**

GKVoiceChatServiceInternalError

A serious error occurred inside the voice chat service.

Available in iOS 3.0 and later.

#### GKVoiceChatService Class Reference

### GKVoiceChatServiceNoRemotePacketsError

The voice chat service stopped receiving packets from the remote participant.

#### Available in iOS 3.0 and later.

Declared in GKPublicConstants.h.

### GKVoiceChatServiceUnableToConnectError

The voice chat service was unable to establish a connection with another user.

### Available in iOS 3.0 and later.

Declared in GKPublicConstants.h.

### GKVoiceChatServiceRemoteParticipantHangupError

The remote participant in a voice chat stopped the chat.

Available in iOS 3.0 and later.

Declared in GKPublicConstants.h.

#### GKVoiceChatServiceInvalidCallIDError

The voice chat service didn't recognize the call identifier.

### Available in iOS 3.0 and later.

Declared in GKPublicConstants.h.

### GKVoiceChatServiceAudioUnavailableError

The audio hardware is unavailable to the voice chat service.

### Available in iOS 3.0 and later.

Declared in GKPublicConstants.h.

#### GKVoiceChatServiceUninitializedClientError

#### The application did not set a client before calling voice chat service methods.

#### Available in iOS 3.0 and later.

Declared in GKPublicConstants.h.

### GKVoiceChatServiceClientMissingRequiredMethodsError

The voice chat service did not find an expected method defined by the client.

#### Available in iOS 3.0 and later.

Declared in GKPublicConstants.h.

#### GKVoiceChatServiceRemoteParticipantBusyError

The remote participant is already connected to a voice chat.

### Available in iOS 3.0 and later.

Declared in GKPublicConstants.h.

#### GKVoiceChatServiceRemoteParticipantCancelledError

A remote participant attempted to start a voice chat, then canceled.

### Available in iOS 3.0 and later.

Declared in GKPublicConstants.h.

#### GKVoiceChatServiceRemoteParticipantResponseInvalidError

### Invalid data was received from a remote participant.

#### Available in iOS 3.0 and later.

### GKVoiceChatService Class Reference

#### GKVoiceChatServiceRemoteParticipantDeclinedInviteError

A remote participant declined an invitation.

### Available in iOS 3.0 and later.

Declared in GKPublicConstants.h.

### GKVoiceChatServiceMethodCurrentlyInvalidError

A method on the voice chat service was called when it was not allowed to be called (for example, attempting to connect when the voice chat service was already connected).

### Available in iOS 3.0 and later.

Declared in GKPublicConstants.h.

### GKVoiceChatServiceNetworkConfigurationError

The voice chat service had problems accessing the network.

#### Available in iOS 3.0 and later.

Declared in GKPublicConstants.h.

### GKVoiceChatServiceUnsupportedRemoteVersionError

The other participant is running a different version of the voice chat service.

### Available in iOS 3.0 and later.

Declared in GKPublicConstants.h.

### GKVoiceChatServiceOutOfMemoryError

The voice chat service was unable to allocate memory required to operate.

### Available in iOS 3.0 and later.

Declared in GKPublicConstants.h.

### GKVoiceChatServiceInvalidParameterError

A parameter had an unrecognized value.

### Available in iOS 3.0 and later.

GKVoiceChatService Class Reference

<span id="page-42-0"></span>**PART II**

# Protocols

### **PART II**

Protocols

# <span id="page-44-0"></span>GKPeerPickerControllerDelegate Protocol Reference

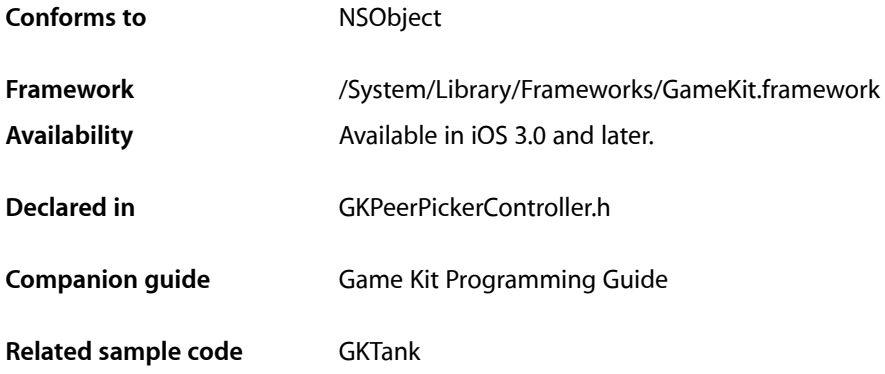

## <span id="page-44-1"></span>**Overview**

The [GKPeerPickerControllerDelegate](#page-44-0) (page 45) protocol is implemented on an object to customize the behavior of a GKPeerPickerController object. The delegate is called by the peer picker to create a session object and to respond as the session is configured by the controller.

## <span id="page-44-2"></span>Tasks

### **Creating a Session for the Peer Picker**

- [peerPickerController:didSelectConnectionType:](#page-45-1) (page 46) *required method* Tells the delegate that the user selected a connection type. This method is optional. (required)
- [peerPickerController:sessionForConnectionType:](#page-46-0) (page 47) *required method*
	- Asks the delegate to return a session for the specified connection type. This method is optional. (required)

### **Responding to Connection Messages**

[– peerPickerController:didConnectPeer:toSession:](#page-45-2) (page 46) *required method* Tells the delegate that the controller connected a peer to the session. This method is optional but expected. (required)

### **Responding When the User Cancels the Connection Attempt**

```
– peerPickerControllerDidCancel: (page 48) required method
```
Tells the delegate that the user cancelled the connection attempt. This method is optional but expected. (required)

## <span id="page-45-0"></span>Instance Methods

### <span id="page-45-2"></span>**peerPickerController:didConnectPeer:toSession:**

Tells the delegate that the controller connected a peer to the session. This method is optional but expected. (required)

```
- (void)peerPickerController:(GKPeerPickerController *)picker
   didConnectPeer:(NSString *)peerIDtoSession:(GKSession *)session
```
### **Parameters**

*picker*

The controller that connected the peer.

*peerID*

The identification string for the peer that connected to the session.

*session*

The session that the peer is connected to.

### **Discussion**

Once a peer is connected to the session, your application should take ownership of the session, dismiss the peer picker, and then use the session to communicate with the other peer.

### **Availability**

Available in iOS 3.0 and later.

### <span id="page-45-1"></span>**Declared In**

GKPeerPickerController.h

### **peerPickerController:didSelectConnectionType:**

Tells the delegate that the user selected a connection type. This method is optional. (required)

```
- (void)peerPickerController:(GKPeerPickerController *)picker
   didSelectConnectionType:(GKPeerPickerConnectionType)type
```
### **Parameters**

*picker*

The controller for the peer picker dialog.

*type*

The type of network connection chosen by the user.

### **Discussion**

If the peer picker is configured to allow the user to choose between multiple connection types, this method is called when the user selects the connection type they want to use. Your delegate implements this method if you want to override the behavior for a particular connection type.

**Important:** In iOS 3.0, the peer picker can configure Bluetooth connections ([GKPeerPickerConnectionTypeNearby](#page-11-2) (page 12)). If the user chooses an Internet connection ([GKPeerPickerConnectionTypeOnline](#page-11-3) (page 12)), your delegate should dismiss the dialog and present its own user interface to configure the Internet connection:

```
- (void)peerPickerController:(GKPeerPickerController *)picker 
didSelectConnectionType:(GKPeerPickerConnectionType)type {
    if(type == GKPeerPickerConnectionTypeOnline) {
         [picker dismiss];
         [picker autorelease];
// Display your own user interface here.
}
```
## **Availability**

Available in iOS 3.0 and later.

### **Declared In**

<span id="page-46-0"></span>GKPeerPickerController.h

### **peerPickerController:sessionForConnectionType:**

Asks the delegate to return a session for the specified connection type. This method is optional. (required)

```
- (GKSession *)peerPickerController:(GKPeerPickerController *)picker
   sessionForConnectionType:(GKPeerPickerConnectionType)type
```
### **Parameters**

*picker*

The controller requesting the session.

*type*

The type of connection the controller wants to configure.

### **Discussion**

Your delegate is responsible for providing a GKSession to use to find and connect to other devices. When the peer picker needs a session, it callsthis method. Your application can either create a new session or return a previously created session to the peer picker. The session that your application returns to the peer picker must advertise itself as a peer ([GKSessionModePeer](#page-25-0) (page 26)).

If your delegate does not implement this method and the user selected a network of type [GKPeerPickerConnectionTypeNearby](#page-11-2) (page 12), the peer controller allocates a new session that advertises itself as a peer (GKSessionModePeer) with the default session ID and displayName parameters.

### **Special Considerations**

In iOS 3.0, your delegate only receive requests for network of type [GKPeerPickerConnectionTypeNearby](#page-11-2) (page 12).

**Availability** Available in iOS 3.0 and later.

### **CHAPTER 4** GKPeerPickerControllerDelegate Protocol Reference

**Declared In** GKPeerPickerController.h

## <span id="page-47-0"></span>**peerPickerControllerDidCancel:**

Tells the delegate that the user cancelled the connection attempt. This method is optional but expected. (required)

- (void)**peerPickerControllerDidCancel:**(GKPeerPickerController \*)*picker*

### **Parameters**

*picker*

The controller for the peer picker dialog.

**Discussion** After this method returns, the controller dismisses the picker interface.

**Availability** Available in iOS 3.0 and later.

**Declared In** GKPeerPickerController.h

# <span id="page-48-0"></span>GKSessionDelegate Protocol Reference

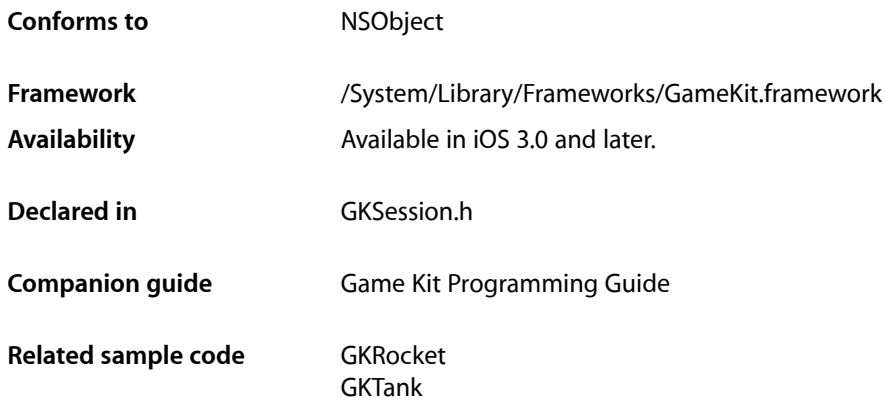

## <span id="page-48-1"></span>**Overview**

An object implements the GKSessionDelegate protocol to control the behavior of a GKSession object. The delegate is called when other visible peers change their state relative to the session, and to determine if another peer is allowed to connect to the session.

## <span id="page-48-2"></span>Tasks

### **Observing Changes to Peers**

[– session:peer:didChangeState:](#page-50-0) (page 51) *required method* Received by the delegate when a peer changes state. (required)

### **Connection Requests From Other Peers**

[– session:didReceiveConnectionRequestFromPeer:](#page-50-1) (page 51) *required method* Received by the delegate when a remote peer wants to create a connection to the session. (required)

### **Connection Errors**

[– session:connectionWithPeerFailed:withError:](#page-49-1) (page 50) *required method* Received by the delegate when an attempt to connect to another peer failed. (required) [– session:didFailWithError:](#page-49-2) (page 50) *required method*

Sent to the delegate when an serious error has occurred in the session. (required)

## <span id="page-49-0"></span>Instance Methods

### <span id="page-49-1"></span>**session:connectionWithPeerFailed:withError:**

Received by the delegate when an attempt to connect to another peer failed. (required)

```
- (void)session:(GKSession *)session connectionWithPeerFailed:(NSString *)peerID
   withError:(NSError *)error
```
### **Parameters**

*session*

The session that received the message.

*peerID*

A string that uniquely identifies the peer.

*error*

The error that occurred.

#### **Discussion**

The *error* parameter can be used to inform the user of why the connection failed.

Important: If a GKPeerPickerController object is being used to configure the session, the controller handles this message automatically. Your delegate can ignore it if the peer picker dialog is in use.

### **Availability**

Available in iOS 3.0 and later.

### <span id="page-49-2"></span>**Declared In**

GKPublicProtocols.h

### **session:didFailWithError:**

Sent to the delegate when an serious error has occurred in the session. (required)

- (void)**session:**(GKSession \*)*session* **didFailWithError:**(NSError \*)*error*

#### **Parameters**

```
session
```
The session that failed.

*error*

The error that occurred.

#### **Discussion**

This method is called when an serious internal error occurred in the session. Your application should disconnect the session from other peers and release the session.

### **CHAPTER 5** GKSessionDelegate Protocol Reference

### **Availability**

Available in iOS 3.0 and later.

### **Declared In**

GKPublicProtocols.h

### <span id="page-50-1"></span>**session:didReceiveConnectionRequestFromPeer:**

Received by the delegate when a remote peer wants to create a connection to the session. (required)

```
- (void)session:(GKSession *)session didReceiveConnectionRequestFromPeer:(NSString
     *)peerID
```
### **Parameters**

*session*

The session that received the request.

### *peerID*

A string that uniquely identifies the peer.

### **Discussion**

The delegate should call the session's [acceptConnectionFromPeer:error:](#page-17-1) (page 18) method if it wishes to accept the connection or the [denyConnectionFromPeer:](#page-19-0) (page 20) method if it wishes to refuse the connection.

**Important:** If a GKPeerPickerController object is being used to configure the session, the controller handles this message automatically. Your delegate can ignore it if the peer picker dialog is in use. If your application is not using a GKPeerPickerController object to configure the session, then your delegate must implement this method as described above.

### **Availability**

Available in iOS 3.0 and later.

### <span id="page-50-0"></span>**Declared In**

GKPublicProtocols.h

### **session:peer:didChangeState:**

Received by the delegate when a peer changes state. (required)

```
- (void)session:(GKSession *)session peer:(NSString *)peerID
   didChangeState:(GKPeerConnectionState)state
```
### **Parameters**

*session*

The session that received the update.

*peerID*

A string that identifies the peer.

*state*

The state the peer changed to.

### **Discussion**

A session calls this method whenever a visible peer changes it state relative to itself. The action your delegate should take depends on what state the peer moved to.

- When a peer first becomes visible to the session, it appears with a state of GKPeerStateAvailable. Your application should show this peer in its user interface. If the peer changes its state to GKPeerStateUnavailable, then it no longer accepts connection requests and your application should remove it from the user interface.
- The delegate should ignore GKPeerStateConnecting changes and implement the [session:didReceiveConnectionRequestFromPeer:](#page-50-1) (page 51) method instead.
- When a peer is connected (GKPeer StateConnected), your application may send data to the peer and receive data from the peer. If a connection to a peer is lost or if the peer deliberately disconnects (GKPeerStateDisconnected), your application should stop sending messages to this peer.

**Important:** If a GKPeerPickerController object is being used to configure the session, the controller handles updates for the GKPeerStateAvailable, GKPeerStateUnavailable, and GKPeerStateConnected states. Your delegate can ignore state changes if the peer picker dialog is in use.

**Availability** Available in iOS 3.0 and later.

**Declared In** GKPublicProtocols.h

# <span id="page-52-0"></span>GKVoiceChatClient Protocol Reference

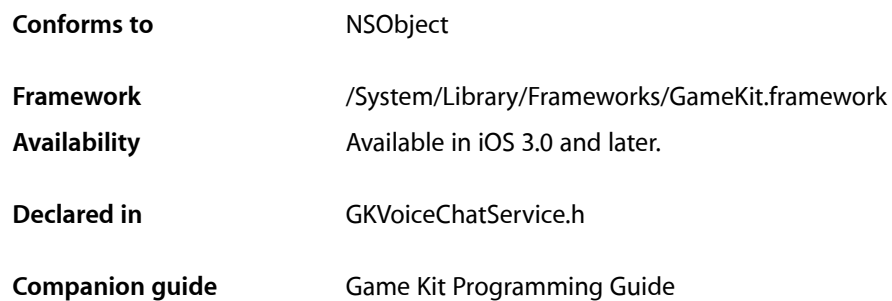

## <span id="page-52-1"></span>**Overview**

The GKVoiceChatClient protocol is implemented to control the behavior of the GKVoiceChatService object. The voice chat client has a number of responsibilities:

- Provides a network connection that the voice chat service uses to send and receive configuration data with other participants. If this network connection is shared with other application data, the client must also disambiguate between chat configuration data and application data.
- Provides a participant ID that identifies the user to remote participants in the chat.
- Defines how a remote user's participant ID translates into a network connection to that user.
- Accepts or rejects requests from remote participants to join the voice chat.

## <span id="page-52-2"></span>Tasks

### **Getting Information About the Participant**

[– participantID](#page-53-1) (page 54) *required method* Returns a string that uniquely identifies the local user. (required)

### **Sending Data to Other Participants**

[– voiceChatService:sendData:toParticipantID:](#page-55-0) (page 56) *required method* A request for the client to send data to a participant. (required)

[– voiceChatService:sendRealTimeData:toParticipantID:](#page-56-0) (page 57) *required method* Asks the client to send data to a participant that must get there quickly. This method is optional. (required)

### **Accepting Invitations From Remote Participants**

[– voiceChatService:didReceiveInvitationFromParticipantID:callID:](#page-54-0) (page 55) *required method*

Asks the client to accept or reject an invitation from a remote participant. This method is optional. (required)

### **Responding to Changes in Other Participants**

- [voiceChatService:didStartWithParticipantID:](#page-55-2) (page 56) *required method*
	- Received by the client when a voice chat with another participant is established. This method is optional. (required)
- [voiceChatService:didNotStartWithParticipantID:error:](#page-54-1) (page 55) *required method* Received by the client when an attempt to establish a voice chat with another participant failed. This method is optional. (required)
- [voiceChatService:didStopWithParticipantID:error:](#page-55-1) (page 56) *required method* Received by the client when a previously established voice chat has ended. This method is optional. (required)

## <span id="page-53-1"></span><span id="page-53-0"></span>Instance Methods

### **participantID**

Returns a string that uniquely identifies the local user. (required)

- (NSString \*)**participantID**

### **Return Value**

A string that can be used by other participants to connect to the local user.

### **Discussion**

The client decides the format and meaning of the participant identifier. For more information, see the *Game Kit Programming Guide*.

### **Availability**

Available in iOS 3.0 and later.

### **Declared In**

GKPublicProtocols.h

### <span id="page-54-1"></span>**voiceChatService:didNotStartWithParticipantID:error:**

Received by the client when an attempt to establish a voice chat with another participant failed. This method is optional. (required)

```
- (void)voiceChatService:(GKVoiceChatService *)voiceChatService
   didNotStartWithParticipantID:(NSString *)participantID error:(NSError *)error
```
### **Parameters**

*voiceChatService*

The voice chat service that was establishing the connection.

*participantID*

A string that uniquely identifies the other user.

*error*

The error that prevented the voice chat from being established.

#### **Discussion**

Your application can implement this method to notify the user that an error occurred when establishing a connection.

**Availability** Available in iOS 3.0 and later.

<span id="page-54-0"></span>**Declared In** GKPublicProtocols.h

### **voiceChatService:didReceiveInvitationFromParticipantID:callID:**

Asks the client to accept or reject an invitation from a remote participant. This method is optional. (required)

```
- (void)voiceChatService:(GKVoiceChatService *)voiceChatService
   didReceiveInvitationFromParticipantID:(NSString *)participantID
   callID:(NSInteger)callID
```
#### **Parameters**

*voiceChatService*

The service that received the request.

*participantID*

A string that uniquely identifies the other user.

*callID*

An integer that uniquely identifies the request.

#### **Discussion**

If this method is not implemented by the client, the voice chat service automatically accept requests from other participants.

This method should call the service's [acceptCallID:error:](#page-35-1) (page 36) method if it wants to accept the request or the [denyCallID:](#page-35-2) (page 36) to reject it.

### **Availability**

Available in iOS 3.0 and later.

**Declared In** GKPublicProtocols.h

### <span id="page-55-2"></span>**voiceChatService:didStartWithParticipantID:**

Received by the client when a voice chat with another participant is established. This method is optional. (required)

```
- (void)voiceChatService:(GKVoiceChatService *)voiceChatService
   didStartWithParticipantID:(NSString *)participantID
```
#### **Parameters**

*voiceChatService*

The voice chat service that initiated the connection.

*participantID*

A string that uniquely identifies the other user.

#### **Discussion**

Your client can use this method to update the user interface to show that a connection has been established.

#### **Availability**

Available in iOS 3.0 and later.

#### **Declared In**

<span id="page-55-1"></span>GKPublicProtocols.h

### **voiceChatService:didStopWithParticipantID:error:**

Received by the client when a previously established voice chat has ended. This method is optional. (required)

```
- (void)voiceChatService:(GKVoiceChatService *)voiceChatService
   didStopWithParticipantID:(NSString *)participantID error:(NSError *)error
```
### **Parameters**

```
voiceChatService
```
The voice chat that maintained the connection.

*participantID*

A string that uniquely identifies the user who disconnected.

*error*

The error that caused the chat to end.

### **Discussion**

Your application can implement this method to notify the user that an established voice connection has ended. This may occur when another participant ends the chat or if the network connection was lost.

#### **Availability**

<span id="page-55-0"></span>Available in iOS 3.0 and later.

#### **Declared In**

GKPublicProtocols.h

### **voiceChatService:sendData:toParticipantID:**

A request for the client to send data to a participant. (required)

### GKVoiceChatClient Protocol Reference

```
- (void)voiceChatService:(GKVoiceChatService *)voiceChatService sendData:(NSData 
   *)data toParticipantID:(NSString *)participantID
```
### **Parameters**

*voiceChatService*

The service that requested the transmission.

*data*

The data to send.

*participantID*

A string that uniquely identifies the participant to send the data to.

### **Discussion**

An implementation of this method must reliably transmit the data to the participant identified by *participantID*. When the client on the other end receives the data, it should forward it to the voice chat service by calling the service's receivedData: fromParticipantID: (page 37) method.

#### **Availability**

Available in iOS 3.0 and later.

#### **Declared In**

<span id="page-56-0"></span>GKPublicProtocols.h

### **voiceChatService:sendRealTimeData:toParticipantID:**

Asks the client to send data to a participant that must get there quickly. This method is optional. (required)

```
- (void)voiceChatService:(GKVoiceChatService *)voiceChatService
   sendRealTimeData:(NSData *)data toParticipantID:(NSString *)participantID
```
#### **Parameters**

```
voiceChatService
```
The service that requested the transmission.

*data*

The data to send.

*participantID*

A string that uniquely identifies the participant to send the data to.

#### **Discussion**

An implementation of this method maps the *participantID* string to a known participant and transmits the data to them. Data transmitted by this method can be sent unreliably. When the client on the other end receives this data, it should forward it to the voice chat service by calling the service's [receivedRealTimeData:fromParticipantID:](#page-36-1) (page 37) method.

#### **Availability**

Available in iOS 3.0 and later.

### **Declared In**

GKPublicProtocols.h

GKVoiceChatClient Protocol Reference

# <span id="page-58-0"></span>Document Revision History

This table describes the changes to *Game Kit Framework Reference*.

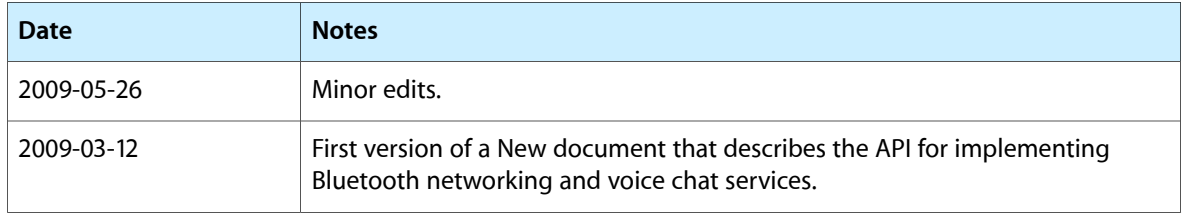

### **REVISION HISTORY**

Document Revision History